## **Suggested XStudio Hard Disk Organization Central Audio/Log Server Installation**

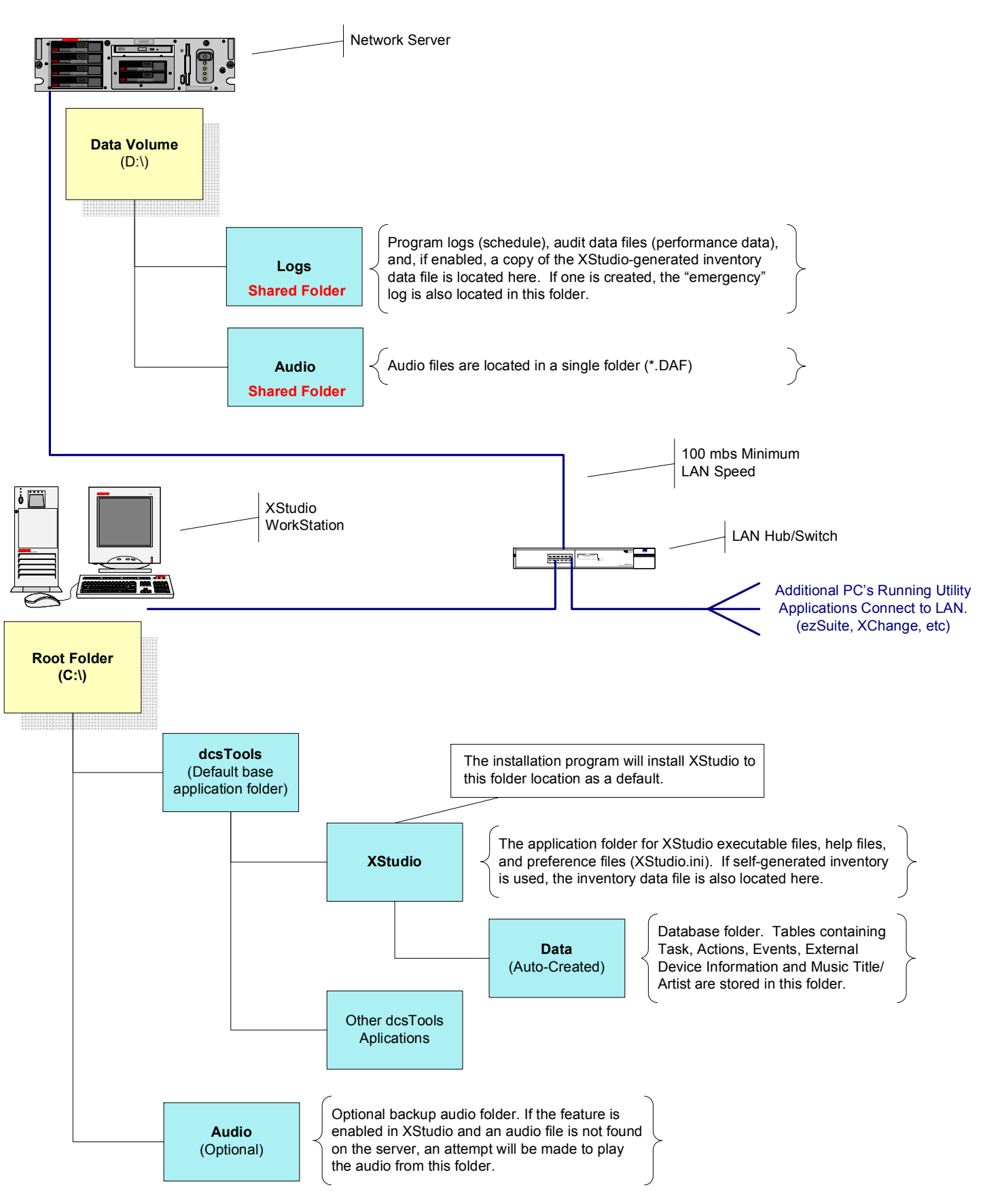

Page 1